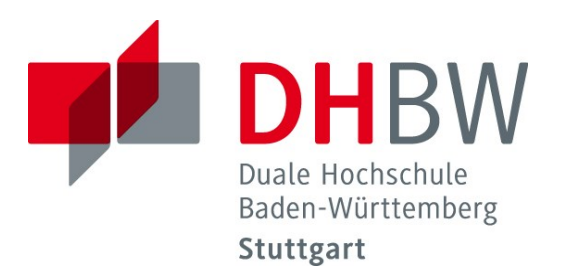

# Verbindliche Zitierrichtlinien und Hinweise

für das Anfertigen wissenschaftlicher Arbeiten,

insbesondere von Projektarbeiten und Bachelorarbeiten

**Fakultät Wirtschaft**

Studienzentrum Finanzwirtschaft

Stand: 24.01.2024

### **Inhaltsverzeichnis**

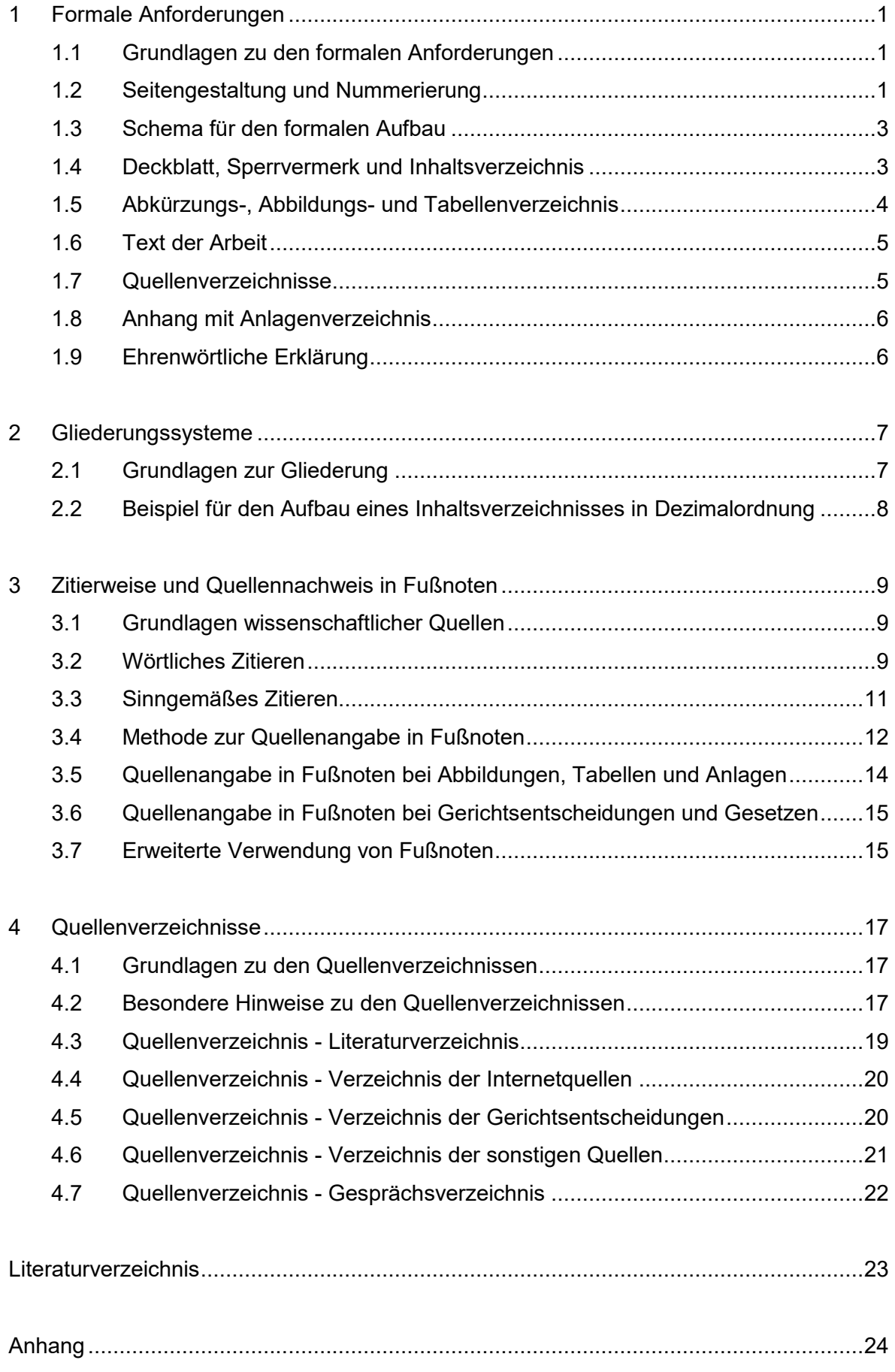

### <span id="page-2-0"></span>**1 Formale Anforderungen**

### <span id="page-2-1"></span>**1.1 Grundlagen zu den formalen Anforderungen**

Die nachfolgenden verbindlichen Richtlinien und Hinweise haben den Zweck, eine formal einwandfreie und in den Wirtschaftswissenschaften übliche Darstellung schriftlicher Ausarbeitungen zu gewährleisten. Insbesondere sollen die verwendeten Quellen so beschrieben sein, dass sie vom Leser selbst gefunden oder beschafft werden können, um die intersubjektive Überprüfbarkeit zu gewährleisten.

Die Richtlinien gelten an der DHBW Stuttgart im Studienzentrum Finanzwirtschaft und geben einen einführenden Überblick in die Gestaltung schriftlicher Arbeiten. Weiterführende Hinweise sind dem Literaturverzeichnis zu entnehmen und gegebenenfalls vom Betreuer der Arbeit zu erhalten. Abweichungen sind in jedem Fall mit ihm abzustimmen.

Der Umfang einer **Projektarbeit** soll in der Regel 20-30 Seiten betragen.

Der Umfang einer **Bachelorarbeit** soll in der Regel 40-60 Seiten betragen.

Bei der Ermittlung des Textseitenumfangs werden Abbildungen, Tabellen, Verzeichnisse, Anhänge etc. nicht berücksichtigt.

Die Arbeiten sind in folgender Anzahl abzugeben:

Projektarbeit und Bachelorarbeit: jeweils 3-fach, davon

1 Exemplar mit einer Ring-/ Spiralbindung (Korrekturexemplar),

1 Exemplar fest gebunden (Textil-Leimbindung) mit Klarsichtfolie als Front-Seite

1 Exemplar in digitaler Form (doc oder docx **und** pdf Dateiformat) als CD-ROM o. USB Zusätzliche Inhalte auf der CD o. dem USB: Nachweis Internetquellen, firmeninterne Dokumente und vollständige Dokumentation empirischer Erhebungen.

**Die CD-ROM/USB ist dabei in separater Hülle o.ä. und mindestens mit Namen, Kurs sowie Projektarbeit I/II bzw. Bachelorarbeit versehen abzugeben.**

### <span id="page-2-2"></span>**1.2 Seitengestaltung und Nummerierung**

Die Arbeiten sind mit einem Textverarbeitungssystem zu erstellen und einseitig (nicht doppelseitig) auszudrucken. Grundsätzlich sind weiße Blätter im DIN-A4-Format zu verwenden. Alle Blätter des Textteils (inkl. Anlagen) sind 1½-zeilig zu beschreiben. Als Schriftart wird **Arial 11** in Schriftfarbe schwarz vorgegeben, dies gilt auch für Tabellen und Anlagen sowie sämtliche Überschriften. Blocksatz mit automatischer Silbentrennung wird empfohlen.

Der linke Rand sollte 4 cm, der rechte Rand 1,5 cm breit sein. Am oberen Blattrand sind 2,5 cm freizuhalten - in diesem Bereich steht (zentriert) die jeweilige Seitennummer - am unteren Blattrand ist ein Abstand von ca. 1,5 cm einzuhalten. Nach einem Kapitel ist eine Leerzeile einzufügen.

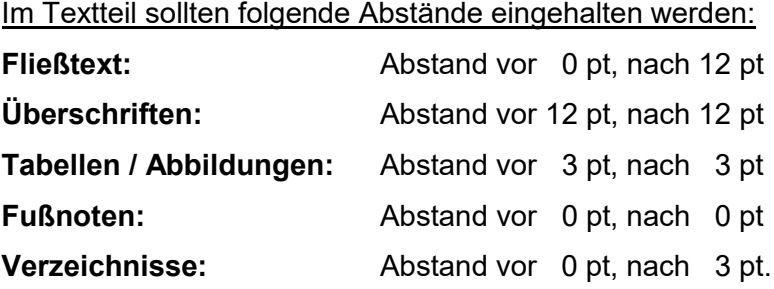

Fußnoten enthalten die Quellenangaben. Sie sind fortlaufend über alle Seiten des Textteils (inkl. Gesprächsverzeichnis und Anlagen) hinweg zu verwenden und durchzunummerieren. Fußnoten können auch zusätzliche nützliche Informationen enthalten. Sie werden vom Text durch einen ca. 4 cm langen durchgehenden Strich getrennt und einzeilig in kleinerer Schriftgröße (Arial 10) geschrieben.

Sämtliche Blätter sind zu nummerieren mit Ausnahme von Titelblatt und ehrenwörtlicher Erklärung. Dabei sind zu unterscheiden:

- Römische Seitenzahlen (I, II, III usw.): Die Seiten vor dem Textteil sind mit römischen Ziffern zu nummerieren. I steht für das Deckblatt, wird jedoch auf diesem nicht angegeben, dann II für das Inhaltsverzeichnis usw. Ist ein Sperrvermerk erforderlich, wird dieser zu Seite II, das Inhaltsverzeichnis wird zu III.
- Arabische Seitenzahlen (1, 2, 3 usw.): Die restlichen Seiten, beginnend mit dem Textteil der Arbeit (einschl. des Anhangs und der Quellenverzeichnisse), sind arabisch zu nummerieren.
- Die ehrenwörtliche Erklärung enthält keine Seitenzahl.

Orthografie, Interpunktion und Grammatik müssen den Anforderungen des Dudens nach der jeweils geltenden deutschen Rechtschreibung genügen. Die Ausdrucksweise muss, einer wissenschaftsbezogenen Abhandlung angemessen, sachlich klar sein. Übertriebene Ausdrücke, populärwissenschaftliche Verallgemeinerungen, ausschweifende Umschreibungen und entbehrliche Fremdworte sind zu vermeiden. Insbesondere ist auf die Anwendung der umgangssprachlichen Bezeichnung "man" zu verzichten.

Die gesamte Arbeit ist aus der Sicht einer dritten Person im Tempus Präsens bzw. Imperfekt zu verfassen. Es ist darauf zu achten, dass keine "Ich-Form" verwendet wird. In wissenschaftlichen Arbeiten wird "Ich" durch "der Verfasser" / "die Verfasserin" ersetzt.

Des Weiteren sollten sämtliche Kapitel nicht direkt am Ende einer Seite beginnen. Ist weniger als ein Viertel einer Seite noch frei, sollte der Kapitelanfang auf die nächste Seite übertragen werden. Halbleere Seiten sind jedoch zu vermeiden.

### <span id="page-4-0"></span>**1.3 Schema für den formalen Aufbau**

Alle Arbeiten sind gemäß des folgenden Aufbau-Schemas anzufertigen:

**Deckblatt** • Sperrvermerk **(nur in Ausnahmefällen)** • Inhaltsverzeichnis • Abkürzungsverzeichnis (nach Bedarf/ab 5 Abkürzungen) • Abbildungsverzeichnis (nach Bedarf/ab 5 Abbildungen) • Tabellenverzeichnis (nach Bedarf/ab 5 Tabellen) • Sonstige Verzeichnisse (nach Bedarf/ab 5 sonstige Verz.) • Textteil der Arbeit • Quellenverzeichnisse • Anhang mit Anlagenverzeichnis (nach Bedarf) • Ehrenwörtliche Erklärung (nicht im Verz., keine Seitenzahl)

### <span id="page-4-1"></span>**1.4 Deckblatt, Sperrvermerk und Inhaltsverzeichnis**

Das Deckblatt ist gemäß Anlage 1 dieser Zitierrichtlinie zu gestalten. Ist mit der Ausbildungsstätte Vertraulichkeit über die in der Arbeit enthaltenen firmenspezifischen Inhalte vereinbart worden, so kann nach dem Deckblatt als Seite II ein "Sperrvermerk" mit folgender Formulierung eingefügt werden: *"Der Inhalt dieser Arbeit darf weder als Ganzes noch in Auszügen Personen außerhalb des Prüfungsprozesses und des Evaluationsverfahrens zugänglich gemacht werden, sofern keine anders lautende Genehmigung der Ausbildungsstätte vorliegt."* Diese Einschränkung gilt nicht für die am Prüfungsprozess beteiligten Personen (insb. betreuender Gutachter oder Dozent, Studiengangsleitung und Sekretariat). **Ein Sperrvermerk sollte jedoch nur in Ausnahmefällen, bei streng vertraulichen Inhalten, verwendet werden!**

Im Inhaltsverzeichnis wird Disposition und Gliederung der Arbeit festgelegt. Es weist grundsätzlich alle im Text vorkommenden Kapitelüberschriften (in genau gleicher Schreibweise wie im Textteil) mit den dazugehörigen Seitenzahlen aus.

Die Überschriften sollen nicht aus kompletten Sätzen bestehen; deshalb sind in den Gliederungspunkten Verben zu vermeiden. Die Überschriften sollten kurz und treffend sein, jedoch nicht aus reinen Schlagwörtern bestehen. Wörter wie "Begriff", "Definition" oder "Grundlage" sind zu vermeiden. Ein Außenstehender soll auf den ersten Blick erkennen können, was in den Kapiteln behandelt wird. Auf akademische Ausdrucksweise ist zu achten. In und am Ende einer Überschrift steht kein Satzzeichen.

#### Beispiele:

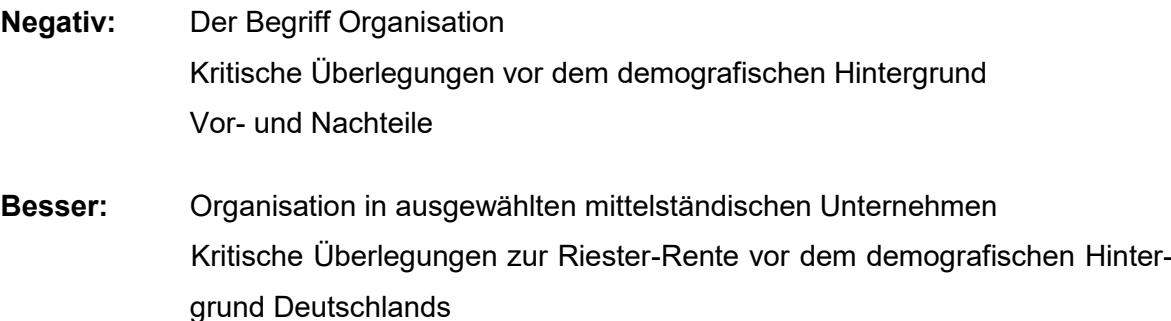

- Chancen und Risiken des E-Recruitings in der xyz GmbH

### <span id="page-5-0"></span>**1.5 Abkürzungs-, Abbildungs- und Tabellenverzeichnis**

Im laufenden Text sollen Abkürzungen weitgehend vermieden werden. Geläufige Abkürzungen (alle im Duden aufgeführten Abkürzungen) und solche, die nur bei Quellenangaben (in Fußnoten oder im Literaturverzeichnis) benutzt werden, sind nicht in ein Abkürzungsverzeichnis aufzunehmen.

Falls erforderlich, sind mehrdeutige oder weniger geläufige Abkürzungen in ein Abkürzungsverzeichnis aufzunehmen und klar zu definieren. Ein Abkürzungsverzeichnis ist nicht erforderlich, wenn weniger als fünf verschiedene Begriffe (auch mehrmals) abgekürzt werden. In diesem Falle folgt jeweils bei der ersten Erwähnung des ausgeschriebenen Begriffs die Abkürzung in Klammern.

Werden jeweils mindestens fünf Abbildungen oder Tabellen in den Textteil aufgenommen, sind diese in gleicher Reihenfolge wie im Textteil in einem Abbildungsverzeichnis bzw. Tabellenverzeichnis getrennt aufzuführen.

Die Bezeichnungen der Abbildungen oder Tabellen in den separaten Verzeichnissen müssen identisch sein mit denen im Textteil (Abbildungs- bzw. Tabellenunterschrift). Zusätzlich sind die Seitenzahlen des Textteils in den Verzeichnissen zu nennen.

#### <span id="page-6-0"></span>**1.6 Text der Arbeit**

In der Einleitung wird in dem Unterkapitel "Problemstellung" so zum Thema hingeführt, dass sich daraus die Problemstellung der Arbeit klar definiert ableitet. Darüber hinaus ist diesbezüglich die Vorgehensweise in der Arbeit im Unterkapitel "Gang der Untersuchung" (zur Erreichung der Zielsetzung) kurz darzustellen. Notwendige Abgrenzungen sind hier ebenfalls vorzunehmen.

Die Themenrelevanz der Ausführungen des Hauptteiles ist primär daran zu messen, inwiefern diese einen Beitrag im Sinne der Problemstellung leisten und der Vorgehensweise entsprechen. Der Hauptteil der Arbeit ist in ausgewogener Weise zu untergliedern. Zentrale Kapitel sollten entsprechend ihrer Bedeutung für das Thema ausreichend Seitenumfang und Gliederungspunkte beanspruchen. Die Literatur ist kritisch zu verarbeiten. Verwendete Quellen sind kenntlich zu machen. Eigene Aussagen und Ergebnisse sind zu begründen!

Der praktische Teil wird - wenn vorhanden - mit dem ersten Unterkapitel "Methoden und Techniken der empirischen Erhebung" eingeleitet und beschreibt den Aufbau und Ablauf der empirischen Untersuchung.

Im Kapitel "Ergebnis/se" sind primär die wesentlichen Ergebnisse der Arbeit in Bezug auf die Problemstellung und Zielsetzung der Arbeit zusammenzufassen. Es dürfen keine neuen inhaltlichen Aspekte in der Schlussbetrachtung aufgegriffen werden. Es sollte in wenigen Sätzen lediglich ein kurzer Ausblick auf das Thema gegeben werden.

#### <span id="page-6-1"></span>**1.7 Quellenverzeichnisse**

Gleich im Anschluss an den Textteil der Arbeit sind auf einer neuen Seite in entsprechenden Verzeichnissen alle verwendeten Quellen vollständig zitiert in alphabetischer Reihenfolge der Autoren anzugeben. Als wichtigstes Verzeichnis sollte das Literaturverzeichnis einen Überblick über die relevante und aktuelle Fachliteratur zum Thema geben und einen gebührenden Umfang aufweisen. Bachelorarbeiten sollten diesbezüglich mindestens **40 Quellen** (wissenschaftliche Bücher, wirtschaftliche Lexika, Aufsätze in wissenschaftlichen Zeitschriften, Zeitungsartikel; **keine** Gesetzestexte, firmeninterne Quellen, Experteninterviews oder Internetseiten), Projektarbeiten mindestens **20 Quellen** aufweisen.

Weitere Verzeichnisse, wie z.B. das Verzeichnis über Internetquellen oder ein Gesprächsverzeichnis, folgen nach dem Literaturverzeichnis.

### <span id="page-7-0"></span>**1.8 Anhang mit Anlagenverzeichnis**

Umfangreiche Materialien, die nicht dem unmittelbaren Textverständnis dienen, wie z.B. größere tabellarische und grafische Darstellungen, Fotokopien, längere Gesetzestexte, abgerufene Internetseiten, Gesprächsprotokolle, spezielle Statistiken, firmeninterne Publikationen, Formularmuster, Fragebögen oder ganzseitige Abbildungen (deren Lesbarkeit bei Verkleinerung und Übernahme in den Textteil leiden würde) etc., sind im Anhang als Anlagen unterzubringen. Dabei hat die Seitenzahl der Anlagen in einem ausgewogenen Verhältnis zur Seitenzahl des Textes zu stehen (Anlage zu Text maximal 1:3).

Der Anhang beginnt nach dem Literaturverzeichnis auf einer neuen Seite mit einem Anlagenverzeichnis, in das alle nachfolgenden Anlagen mit ihren korrekten Bezeichnungen (identisch mit Anlagennummern, -überschriften und den jeweiligen Seitenzahlen) fortlaufend aufgenommen werden (analog zum Abbildungs- bzw. Tabellenverzeichnis). Im Anhang ist auf dieselbe Formatierung zu achten wie im Textteil (Seitenränder und Schriftgröße).

### <span id="page-7-1"></span>**1.9 Ehrenwörtliche Erklärung**

Bachelorarbeiten und Projektarbeiten sind laut Prüfungsordnung mit einer ehrenwörtlichen Erklärung (Anlage 2 der Zitierrichtlinie) zu versehen. Die Erklärung ist nach dem Anhang als letztes Blatt (ohne Seitenziffer und ohne Hinweis im Inhaltsverzeichnis) in der Arbeit aufzuführen und in jedem Exemplar der Arbeit eigenhändig zu unterschreiben (keine kopierte Unterschrift). Denken Sie daran, dass die Verwendung fremden geistigen Eigentums nach den allgemein anerkannten wissenschaftlichen Maßstäben entsprechend kenntlich zu machen ist. Der Verstoß dagegen hat rechtliche Konsequenzen.

### <span id="page-8-0"></span>**2 Gliederungssysteme**

### <span id="page-8-1"></span>**2.1 Grundlagen zur Gliederung**

Bei der Gliederung einer Projekt- oder Bachelorarbeit ist darauf zu achten, dass die einzelnen Teile, Kapitel, Abschnitte usw. zueinander ausgewogen und ihrer inhaltlichen Bedeutung nach gewichtet sind. Das ist z.B. nicht der Fall, wenn etwa ein Kapitel im Hauptteil in mehrere Abschnitte mit vielen Unterabschnitten aufgeteilt ist, während andere Kapitel überhaupt nicht weiter aufgegliedert sind. Diese Ausgewogenheit sollte sich nach Möglichkeit auch im Seitenumfang der Teile, Kapitel, Abschnitte usw. widerspiegeln.

Darüber hinaus ist es unzulässig, (Haupt-)Teile nur mit einem Kapitel, Kapitel nur mit einem Abschnitt usw. zu disponieren (nach Gliederungspunkt 1 folgt immer zumindest auch Gliederungspunkt 2, nach 1.1 zumindest 1.2 usw.). Die Arbeit sollte auch nicht "zergliedert" werden. Ein Gliederungspunkt ist nur sinnvoll, wenn darunter mehrere Sätze mit Text erscheinen. Mehr als zwei Gliederungsprunkte pro Seite sollten vermieden werden. Unterpunkte dürfen außerdem keine wortgetreue Wiederholung des übergeordneten Punktes enthalten.

Eine Projektarbeit sollte nicht mehr als drei Gliederungsebenen, eine Bachelorarbeit nicht mehr als fünf Gliederungsebenen enthalten. Zusätzliche Unterteilungen können im Text durch Aufzählungszeichen, Nummerierungen oder die Markierung von Schlagwörtern (fett oder kursiv) vorgenommen werden.

Die Gliederung einer Arbeit sollte übersichtlich sein. Im Inhaltsverzeichnis wird dies durch Einrückungen, im Textteil durch Hervorhebungen (Fettdruck, Sperrdruck, Kursivdruck, Unterstreichungen usw.) erreicht. Solche Hervorhebungen wichtiger Wörter können (bei sparsamer Verwendung) die Lesbarkeit des Textes selbst verbessern. Die Benennung der (Haupt-)Teile, Kapitel, Abschnitte und Absätze der Arbeit muss den darunter folgenden Textteil treffend bezeichnen.

In der Literatur werden zahlreiche unterschiedliche Gliederungssysteme verwendet. Wir empfehlen das Abstufungsprinzip in seinen Ausprägungen als Dezimalordnung.

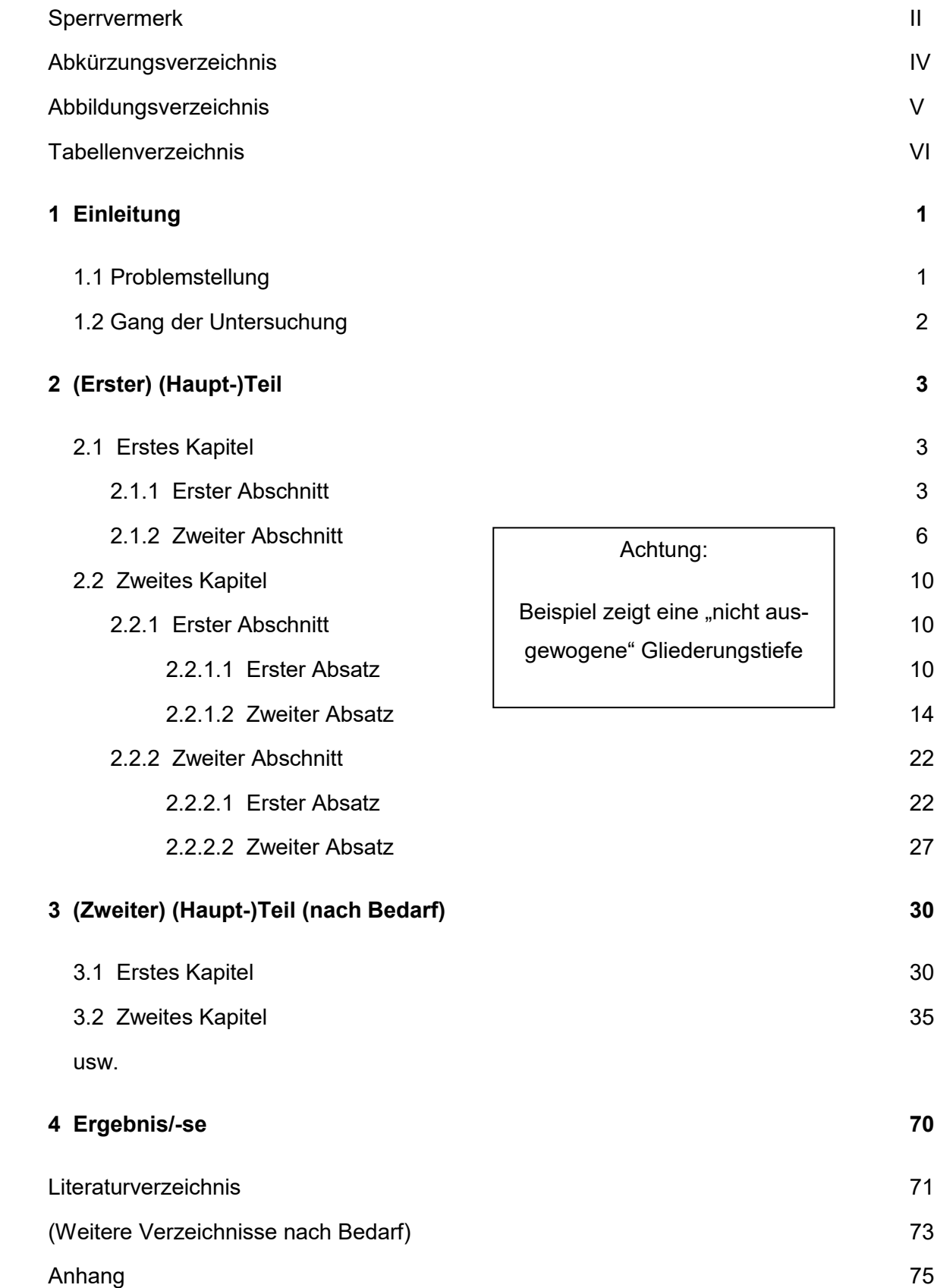

# <span id="page-9-0"></span>**2.2 Beispiel für den Aufbau eines Inhaltsverzeichnisses in Dezimalordnung**

**Inhaltsverzeichnis**

### <span id="page-10-0"></span>**3 Zitierweise und Quellennachweis in Fußnoten**

### <span id="page-10-1"></span>**3.1 Grundlagen wissenschaftlicher Quellen**

Aussagen, Überlegungen und Ergebnisse, die aus fremden Quellen übernommen werden, sind durch Angabe der Herkunft kenntlich zu machen. Hierbei sind grundsätzlich die Originalquellen anzugeben. Quellen in englischer oder französischer Sprache werden im Original zitiert, andere Sprachen werden in ihrer deutschen Übersetzung angeführt.

Die Notwendigkeit der Zitation von Quellen ergibt sich im Wesentlichen aus dem Urheberrechtsgesetz vom 09.09.1965. Zitiert werden muss jedes fremde Gedankengut aus wissenschaftlich anerkannter Literatur (wissenschaftliche Bücher, höherwertige Lehrbücher, Handbücher, wirtschaftliche Lexika, Aufsätze in wissenschaftlichen Zeitschriften, wichtige Zeitungsartikel z.B. im Wirtschaftsteil, Berichte von Verbänden, Geschäftsberichte, Gesetzestexte und -kommentare, Gerichtsentscheidungen, Verwaltungsanweisungen sowie wissenschaftlichen Ansprüchen genügende Internettexte). Nicht zu den wissenschaftlich anerkannten Quellen zählen Internetseiten wie Wikipedia, hausinterne Schulungsunterlagen, Praxishefte, Vorlesungsskripte usw.

Grundsätzlich ist zu unterscheiden, ob der zitierte Text wörtlich (direktes Zitat) oder nur sinngemäß (indirektes Zitat) in die eigenen Ausführungen übernommen wird.

### <span id="page-10-2"></span>**3.2 Wörtliches Zitieren**

Jeder wörtlich übernommene Text (direktes Zitat) ist in doppelte Anführungsstriche zu setzen. Die Quellenangabe in der **Fußnote beginnt direkt hinter der Fußnoten-Nummer** ohne den Zusatz "Vgl.".

Beispiel:

(Text): "Bei Testimonials werden mit einem Produkt hochzufriedene angebliche oder echte Verwender im Rahmen der Werbung eingesetzt, ..."<sup>1</sup>

(Fußnote): <sup>1</sup> Gondring, H. (2003), S. 170.

Bei der Angabe der Seitenzahl ist streng darauf zu achten, ob nur eine Stelle zitiert wird (z.B. S. 20) oder ob die übernommene Stelle auch noch die folgende Seite des Werkes berührt (z.B. S. 20 f.). Die Übernahme längerer wörtlicher Zitate ist zu vermeiden; anstelle dessen sollte der Zusammenhang sinngemäß als indirektes Zitat wiedergeben werden.

Wörtliche Zitate sollten in der Regel nur dann verwendet werden, wenn es entweder auf den genauen Wortlaut ankommt oder wenn es sich um besonders prägnante Sätze handelt.

Muss dennoch ein längerer Text (mehr als fünf Zeilen) zitiert werden, so wird dieser am besten um fünf Anschläge einzeilig eingeschoben.

Bei wörtlicher Wiedergabe dürfen grundsätzlich keinerlei Veränderungen am Originalzitat vorgenommen werden, auch dann nicht, wenn die Schreibweise veraltet und die Zeichensetzung falsch ist. Nur offensichtliche Druckfehler dürfen berichtigt werden.

Zitate dürfen nicht aus dem Zusammenhang gerissen werden. Das Zitat darf im Original keinen anderen Sinn ergeben als nach der Übernahme in den eigenen Text. Die Auslassung eines Wortes im Zitat ist durch zwei Punkte, bei mehreren Wörtern durch drei Punkte zu kennzeichnen.

Wird der ursprüngliche Text durch eigene Einschübe ergänzt, so sind die Hinzufügungen des Verfassers in eckige Klammern zu setzen.

Beispiel: Im Juli stand "... die Entwicklung der Bankenliquidität ... [unvermindert] unter dem Einfluss des bis dahin stärksten Devisenzustroms". 1

Eigene Hervorhebungen sind mit dem Zusatz "(Hervorhebung v. Verf.)" zu kennzeichnen.

Beispiel: Im Juli stand "… die Entwicklung der **Bankenliquidität** (Hervorhebung v. Verf.) ... [unvermindert] unter dem Einfluss des bis dahin stärksten Devisezustroms". 1

Zitate in einem Zitat werden am Anfang und am Ende mit einem Apostroph ('...') versehen.

Beispiel: Dietrich von Kyaw, Wirtschaftsgesandter an der deutschen Botschaft in Washington, führte unter Berufung auf ein Wort des ehemaligen US-Außenministers George Shultz wörtlich aus: "Selbst wenn die heutige US-Administration die protektionistischen Teile des Gesetzes nicht anwende, wisse man nicht, wie dies spätere Regierungen handhaben würden. ... 'Protektionismus ist der falsche Weg, um nicht mehr wettbewerbsfähige Industrien zu schützen.' " 1

### <span id="page-12-0"></span>**3.3 Sinngemäßes Zitieren**

Viel häufiger als wörtliche Zitate sollen in wissenschaftlichen Arbeiten sinngemäße Zitate (indirekte Zitate) verwendet werden. Auch die sinngemäße Wiedergabe fremden geistigen Eigentums ist durch eine genaue Quellenangabe kenntlich zu machen. Es muss unmissverständlich erkennbar sein, dass es sich um die Wiedergabe fremder Gedanken handelt; auch der Umfang einer sinngemäßen Übernahme muss eindeutig erkennbar sein.

Bei sinngemäßem Zitieren wird in der Fußnote vor die Quellenangabe der Zusatz "Vgl." eingefügt; im Text selbst entfallen die Anführungsstriche.

Beispiel:

(Text): Der Einsatz aufwendig gestalteter Geschäftsberichte gehört zu den klassischen Instrumenten der Public Relations.<sup>1</sup>

(Fußnote): <sup>1</sup> Vgl. Gondring, H. (2003), S. 166.

Sinngemäßes Zitieren wird üblicherweise am Ende der gedanklichen Entnahme durch eine Fußnotenziffer sichtbar gemacht. Werden längere fremde Gedanken sinngemäß zitiert, kann die Fußnotenziffer auch zu Beginn der Entnahme (nach einem einleitenden Satz oder Halbsatz) stehen.

Beispiel:

(Text): Kirsch/Müllerschön gliedern das produktpolitische Instrumentarium entsprechend: 1

(Fußnote): <sup>1</sup> Vgl. Kirsch, J./Müllerschön, B. (2003), S. 117.

In der Fußnote sind auch andere erläuternde Zusätze möglich, wie etwa "**Vgl. hierzu ebenso: ...**", "**Vgl. hierzu auch ...**" oder "**Vgl. hierzu ausführlich ...**".

Diese Zusätze sind sinnvoll, wenn auf weitere Literaturquellen, d.h. mehrere verschiedene Autoren verwiesen werden soll oder wenn der Verfasser den Leser darauf aufmerksam machen möchte, dass der andere Verfasser sich zu diesem speziellen Thema ausführlicher äußert, als es an dieser Stelle möglich ist.

Bei Angabe der Seitenziffer ist streng darauf zu achten, ob nur eine Stelle zitiert wird (z.B. S. 20), ob die übernommene Stelle auch noch die folgende Seite des Werkes berührt (S. 20 f.) oder ob sich die Aussage sogar auf mehrere Seiten bezieht (S. 20-28). Dasselbe gilt sinngemäß für die Angabe von Spaltenziffern (z.B. bei Sammelwerken oder Lexika als Literaturquellen, die dann mit Sp. bezeichnet werden) (z.B. Sp. 1706-1716). Auf die unpräzise Seitenangabe "ff." (z.B. S. 120 ff.) sollte verzichtet werden.

### <span id="page-13-0"></span>**3.4 Methode zur Quellenangabe in Fußnoten**

Um den Fußnotenapparat klein zu halten, erfolgt die Quellenangabe zu wörtlichen oder sinngemäßen Zitaten (s.u.) im Textteil grundsätzlich als Kurzbeleg (Verweis auf das Quellenverzeichnis) in Fußnoten am unteren Blattrand (Abtrennung vom Text durch einen ca. 4 cm langen Strich). Auf diese Fußnote ist im Text durch eine (möglichst) hochgestellte arabische Ziffer hinzuweisen (zum "speziellen Vollbeleg" bei Gerichtsurteilen und Gerichtsbeschlüssen s. hierzu auch unten).

Die Fußnoten sind einzeilig in der Schriftgröße **Arial 10** zu schreiben.

Die Nummerierung der Fußnoten erfolgt vom Beginn bis zum Ende der Arbeit fortlaufend. Der Verweis auf das Literaturverzeichnis muss eindeutig sein; d.h. die Quellenangaben der Fußnoten müssen sich auch im Literaturverzeichnis finden.

Zusätzlich müssen die Quellenangaben in den Fußnoten die konkrete Seitenangabe bzw. Spaltenangabe (z.B. bei Aufsätzen) enthalten, auf die an der betreffenden Stelle Bezug genommen wird.

### **Prinzipiell sind beim Kurzbeleg in der Fußnote nur anzugeben:**

Autor(en) mit abgekürzten Vornamen (Erscheinungsjahr), Seite(n).

Mehrere Autorennamen werden durch Schrägstrich (/) getrennt.

Bei mehr als drei Autoren wird nur der erste Name und danach der Zusatz "**et al.**" verwendet.

Beispiele: <sup>1</sup> Oppermann, R. (2006), S. 17 f. <sup>2</sup> Vgl. Kirsch, J./Müllerschön, B. (2003), S. 23.

<sup>3</sup> Vgl. Rade, K. et al. (2002), S. 35.

**Mehrere verschiedene Arbeiten eines Autors mit gleichem Erscheinungsjahr** werden durch nachgestellte Kleinbuchstaben unterschieden. Diese werden auch im Literaturverzeichnis bei den betreffenden Quellen unterteilt.

Beispiele: <sup>1</sup> Vgl. Gondring, H. (2007a), S. 35. <sup>2</sup> Gondring, H., (2007b), S. 19 f.

Wird **dieselbe Quelle auf ein und derselben Textseite mehrmals unmittelbar nacheinander** zitiert, steht anstelle des Verfassernamens und des Erscheinungsjahres der Hinweis "**Ebenda**" (bei wörtlichem Zitat) bzw. "**Vgl. ebenda**" (bei sinngemäßem Zitat), gefolgt von der (exakten) Seitenangabe.

Beispiele: Käßer-Pawelka, G. (2001), S. 19. Ebenda, S. 27. Vgl. ebenda, S. 41 f.

In der ersten Fußnote pro Textseite steht immer eine Autorenangabe, nicht "ebenda", auch wenn dieselbe Quelle wie die letzte der vorangegangenen Seite verwendet wurde.

Bei Hinweis auf **verschiedene Literaturquellen in einer Fußnote** werden die einzelnen Quellen jeweils durch ein Semikolon (;) abgetrennt; nach der letzten Quelle folgt ein Abschlusspunkt. Erläuternde Hinweise (z.B. "vgl. hierzu auch...") sind erlaubt.

Bei Quellen **ohne Autorenangabe** ist mit dem Hinweis "**o.V.**" (ohne Verfasserangabe) zu zitieren:

Beispiel: <sup>1</sup> O.V. (Erscheinungsjahr), Seite(n).

Bei Quellen **ohne Erscheinungsjahr** ist der Hinweis "**(o.J.)**" (ohne Jahresangabe), ggf. mit unterscheidenden Kleinbuchstaben, zu verwenden: Autor (o.J.), Seite(n).

Beispiele: <sup>1</sup> Vgl. o.V. (2002), S. 8. <sup>2</sup> Vgl. o.V. (o.J. a), S. 3. <sup>3</sup> O.V. (o.J. b), S. 9-12.

**Internet-Quellen** sind ein flüchtiges Medium und daher oft zu einem späteren Zeitpunkt nicht mehr zugänglich. Auf die Verwendung von Internetquellen ist daher **möglichst zu verzichten**. Besteht dennoch die Notwendigkeit, aus dem Internet zu zitieren (z.B. bei sehr aktuellen Themen, zu denen noch keine Literatur – z.B. Monografien sowie Beiträge in Zeitschriften - vorhanden ist), dann ist wie folgt vorzugehen:

Die Quellenangabe in Fußnoten beginnt zunächst wie gewohnt mit Angabe des Verfassers (ggf. o.V.) und dem Erscheinungsjahr. Anstelle der Seitenangabe ist jedoch jeweils die Internet-Adresse mit ergänzender Angabe des Abrufdatums zu notieren. Ist die Internet-Adresse zu lang, kann in der **Fußnote** mit abgekürzter Adresse gearbeitet werden.

Beispiele: <sup>1</sup> Vgl. Miers, D./Hutton, G. (2009), http://enix.co.uk/electron.htm (Stand: 16.05.2009).

- <sup>2</sup> O.V. (2015), http://www.zaw.de (Stand: 20.07.2015).
- <sup>3</sup> Vgl. o.V. (2007), http://www.gehe.de (Stand: 23.04.2007).
- <sup>4</sup> Vgl. Springer Gabler Verlag (Hrsg.) (2010), http://wirtschaftslexikon.gabler.de (Stand: 23.01.2015).

Um die Zugänglichkeit der Internetquelle auch zu einem späteren Zeitpunkt zu gewährleisten, ist die zitierte Internetseite zusätzlich auf der beigefügten CD o. dem USB-Stick abzuspeichern (**keine Screenshots**, sondern als Datei bzw. pdf-Datei). Zur leichteren Orientierung ist die gespeicherte Datei auf der CD o. dem USB exakt entsprechend der Angabe im Quellenverzeichnis zu benennen. Die Zuordnung zwischen der bereitgestellten Datei auf dem Datenträger und dem Quellenverzeichnis der Arbeit muss unmittelbar nachvollziehbar sein.

Die korrekte Angabe der Internetquellen im Quellenverzeichnis (Verzeichnis der Internetquellen) wird im Kapitel 4.4 erläutert.

**Expertengespräche** werden in Fußnoten ebenfalls als Kurzbeleg mit Name des Autors, abgekürztem Vornamen und Jahr angegeben. Anstelle der Seitenangabe ist jedoch der Verweis auf das Ergebnisprotokoll mit Datum zu notieren (siehe hierzu auch 4.7).

Beispiele: <sup>1</sup> Vgl. Meixner, B. (2015), Ergebnisprotokoll vom 20.08.2015. <sup>2</sup> Vgl. Urrutia, M. (2015), Ergebnisprotokoll vom 21.08.2015.

### <span id="page-15-0"></span>**3.5 Quellenangabe in Fußnoten bei Abbildungen, Tabellen und Anlagen**

Unmittelbar unter einer Abbildung (Tabelle, Anlage etc.) muss diese – als Text - betitelt werden. Ferner sind unter einer Abbildung eine kurze Erklärung der verwendeten Symbole (unbeschadet ihrer ausführlichen Erläuterung im Text) und die vom Verfasser hinzugefügten oder übernommenen Anmerkungen zu setzen. Die Abbildungen sind fortlaufend zu nummerieren. Wird eine Abbildung eingefügt, muss im Text auch darauf Bezug genommen bzw. auf die Abbildung verwiesen werden.

Die Quellenangaben bei Abbildungen und Tabellen im Textteil erfolgen in den Fußnoten. Die Fußnoten-Nummer befindet sich am Ende der Unterschrift.

### Beispiel: **Abb. 14: Aufbau einer Balanced Scorecard**<sup>1</sup>

Die Quellenangabe selbst erfolgt in gleicher Form wie alle anderen Zitate in einer Fußnote als Kurzbeleg. Es ist jedoch zwischen folgenden Fällen zu unterscheiden:

- wird die Abbildung unverändert übernommen, erfolgt die Quellenangabe wie bei einem wörtlichen Zitat (siehe Kapitel 3.2).

Beispiel: <sup>1</sup> Kirsch, J./Müllerschön, B. (2009), S. 55.

- wird die Abbildung modifiziert übernommen, lautet der Zusatz in der Fußnote: "**In Anlehnung an: …**"

Beispiel: <sup>1</sup>  $1$  In Anlehnung an: Oppermann, R. (2008), S. 189.

- Bei eigenen Abbildungen, die sich aus Textinhalten anderer Quellen ergeben, lautet der Zusatz: "**Eigene Darstellung nach: …**"

Beispiel: <sup>1</sup> Eigene Darstellung nach: Schuler, M. (2009), S. 181-190.

- Vom Verfasser (d.h. von Ihnen) selbst erstellte Abbildungen und Tabellen, die sich auf in der Arbeit dargestellte Inhalte beziehen, sind durch den Hinweis "Eigene Darstellung" in der Fußnote zu kennzeichnen.

Beispiel: <sup>1</sup> Eigene Darstellung.

Auf Anlagen (z.B. firmeninterne Unterlagen) ist im Text zu verweisen.

Beispiel:

(Text) Auf Anweisung der Geschäftsführung (vgl. Anlage 3, Mitarbeiteremail Bahlsens Keksfabrik KG vom 01.10.2010) sind Rechnungsbeträge über € 250,- von mindestens zwei Prüfern freizugeben.

## <span id="page-16-0"></span>**3.6 Quellenangabe in Fußnoten bei Gerichtsentscheidungen und Gesetzen**

Gerichtsurteile und -beschlüsse sind grundsätzlich nicht als Kurzbeleg zu zitieren, sondern in Form des speziellen Vollbelegs:

Gericht und Art der Entscheidung vom *Tag/Monat/Jahr*, Urteilsnummer und / oder Aktenzeichen, Publikationstitel und Erscheinungsjahr, Seite(n). Beispiel: <sup>1</sup> BFH-Urteil vom 17.10.2006, VII R 34/86. BStBl 2005 II, S. 123.

Gesetze werden üblicherweise nicht in Fußnoten, sondern direkt im Text verwendet.

Beispiel: ... nach § 535 BGB ...

Für Gesetzesentwürfe, die durch den deutschen Bundestag veröffentlicht werden, wird die Drucksache zitiert.

Beispiel: <sup>2</sup> Vgl. BT-Drs. 17/5451 (2011), S. 99.

### <span id="page-16-1"></span>**3.7 Erweiterte Verwendung von Fußnoten**

Fußnoten dienen in erster Linie zur Kenntlichmachung der verwendeten Literaturquellen. Darüber hinaus können Fußnoten vom Verfasser auch für jegliche sonstige Informationsvermittlung genutzt werden. Dies gilt insbesondere für zusätzliche Ab- und Eingrenzungen, Detailerläuterungen, Definitionen etc., die den gedanklichen Fluss des "eigentlichen" Textes (zu sehr) hemmen würden. Der Fußnotenapparat darf dabei allerdings nicht überstrapaziert werden. Es ist auf ein ausgewogenes Verhältnis zwischen Text und Fußnoten zu achten. Fußnoten sollten nicht hinter jedem Satz stehen, sondern soweit möglich für Absätze zusammengefasst werden.

Zu vermeiden ist seitenweises Schreiben gänzlich ohne Fußnoten.

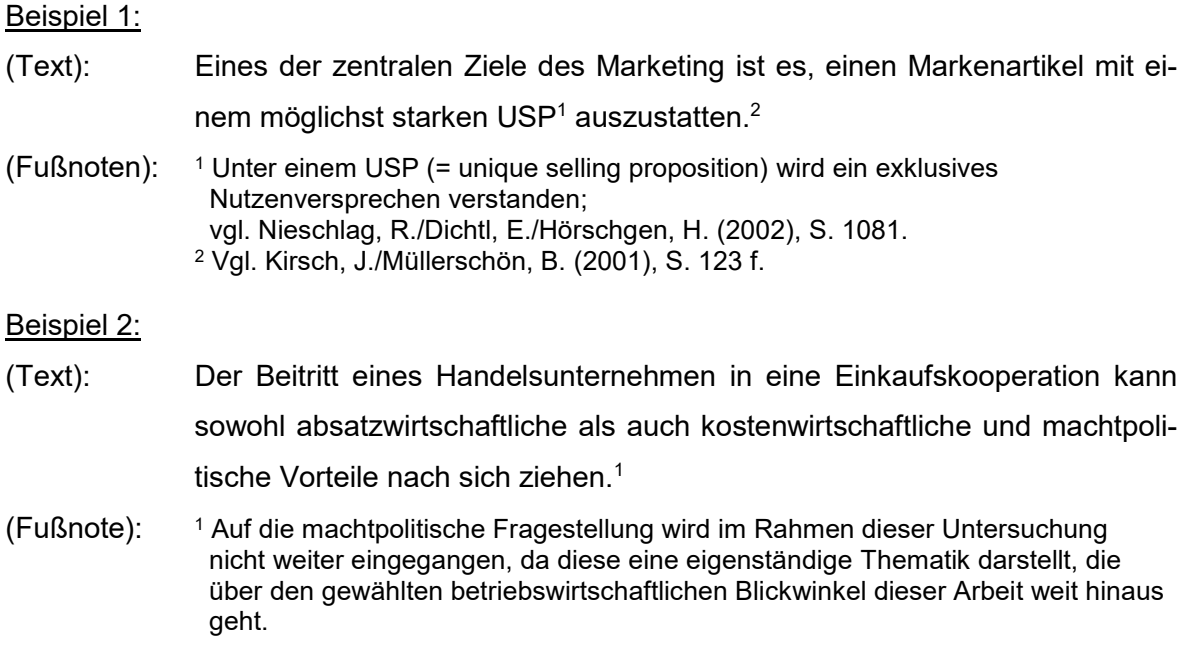

### <span id="page-18-0"></span>**4 Quellenverzeichnisse**

### <span id="page-18-1"></span>**4.1 Grundlagen zu den Quellenverzeichnissen**

Alle Informationsquellen, auf die im Textteil der Arbeit oder im Anhang Bezug genommen wird, werden in einem entsprechenden Verzeichnis aufgeführt. Eine Ausnahme bildet die Zitation von Gesetzestexten. Diese sind in Klammern im Text oder als Erläuterung im Fußnotenapparat aufzuführen, nicht jedoch in einem der Quellenverzeichnisse.

# **Literatur und Dokumente, die nicht im Textteil oder im Anhang erscheinen, gehören nicht in die Quellenverzeichnisse.**

Zwischen folgenden Quellenverzeichnissen ist zu unterscheiden:

• Literaturverzeichnis

(Fachliteratur: Monografien; Aufsätze in Fachzeitschriften und -zeitungen; Beiträge in Sammelwerken; sonstige Quellen)

- Verzeichnis der Internetquellen
- Verzeichnis der Gerichtsentscheidungen
- Verzeichnis der sonstigen Quellen
- Gesprächsverzeichnis (persönlich und telefonisch geführte Interviews und Expertengespräche zum betreffenden Thema).

Während ein Literaturverzeichnis immer erforderlich ist, sind die anderen Verzeichnisse nach Bedarf anzulegen. Alle Verzeichnisse sind im Anschluss an den Textteil in der o.a. Reihenfolge anzuordnen. Das Literaturverzeichnis wird nicht separat untergliedert (d.h. ohne Aufteilung in Monografien, Zeitschriften etc.).

### <span id="page-18-2"></span>**4.2 Besondere Hinweise zu den Quellenverzeichnissen**

Der Zeilenabstand in den Quellenverzeichnissen ist einzeilig. Zwischen den einzelnen Angaben ist jeweils eine Leerzeile einzufügen.

Alle Quellenangaben erfolgen in alphabetischer Ordnung nach dem Nachnamen des (erstgenannten) Verfassers. Verfasser-Vornamen werden jeweils mit dem ersten Buchstaben abgekürzt. Akademische Titel werden nicht angegeben. Bei Sammelwerken (Herausgeberwerken) werden Herausgeber mit dem nachgestellten Zusatz "Hrsg." (in Klammern) angegeben. Die alphabetische Ordnung erfolgt dabei nach dem Nachnamen des (erstgenannten) Herausgebers. Herausgeberwerke erscheinen im Literaturverzeichnis nur in Verbindung mit dem jeweils daraus zitierten Beitrag. Sie werden nicht noch einmal separat aufgeführt. Sind zwar verschiedene Autoren an einem Werk beteiligt, ist aber nicht erkennbar, welcher Autor welchen Beitrag verfasst hat, wird allein der Herausgeber/die Herausgeber mit dem Zusatz (Hrsg.) genannt.

Es sind zu jeder Quelle die Autoren (oder auch Herausgeber) unter Berücksichtigung der Regelung aus 3.5 (Zitierweise bei mehr als drei Autoren) aufzuführen. Die Abgrenzung der Namen erfolgt durch Schrägstrich (/).

Bei Quellen ohne Verfasserangabe beginnt die Quellenangabe mit dem Hinweis "o.V." (ohne Verfasserangabe).

Nach dem (letztgenannten) Verfasser bzw. dem in Klammern gesetzten Zusatz "Hrsg." steht das in Klammern gesetzte Erscheinungsjahr der Quelle.

Bei Quellen ohne Erscheinungsjahr ist der Hinweis "**o.J.**" (ohne Jahresangabe) in Klammern gesetzt zu verwenden.

Mehrere verschiedene Arbeiten eines Autors mit dem gleichen Erscheinungsjahr werden durch Kleinbuchstaben (direkt hinter dem Erscheinungsjahr) unterschieden. Die unterscheidenden Kleinbuchstaben sind in gleicher Form auch in die Fußnoten des Textteils zu übernehmen.

Im Anschluss an das (ggf. um einen Kleinbuchstaben ergänzte) Erscheinungsjahr wird ein Doppelpunkt gesetzt, der auf den Titel der Veröffentlichung überleitet.

Um dem Leser die Übersicht zu erleichtern, ist es sinnvoll, alle Angaben bis hierher (einschließlich Doppelpunkt) durch Fettdruck hervorzuheben.

Nach den Angaben zu Verfasser(n) bzw. Herausgeber(n) und dem Erscheinungsjahr – d.h. nach dem Doppelpunkt – wird der gesamte Titel (inklusive etwaiger Untertitel) angegeben. Zwischen Haupt- und Untertitel sowie nach der Titelangabe insgesamt wird jeweils ein Satzpunkt gesetzt. Alle nachfolgenden Angaben (z.B. Auflage und Ort bei Monografien) werden durch Kommata abgetrennt.

Bei Quellen ohne Ortsangabe erfolgt der Hinweis "**o.O.**" (ohne Ortsangabe). Bei mehreren Erscheinungsorten wird der in der Literaturquelle zuerst genannte Ort im Literaturverzeichnis aufgeführt und um den Zusatz "u.a." (und andere) ergänzt. Verlag und ISBN-Nummer werden im Literaturverzeichnis nicht angegeben.

Am Ende jeder Quellenangabe steht ein Satzpunkt.

Die Zitierweise, d.h. der Umfang und die Reihenfolge der Nennung der erforderlichen Quellendaten, ist je nachdem, welche Art von Quellen verwandt wird, unterschiedlich. Im Folgenden sind Zitierbeispiele für die verschiedenen Quellenarten aufgeführt.

### <span id="page-20-0"></span>**4.3 Quellenverzeichnis - Literaturverzeichnis**

Zu dieser Quellenart zählen:

- Monografien
- Aufsätze in Fachzeitschriften und Zeitungen
- Beiträge in Sammelwerken.

### Beispiele für Monografien:

**Brealey, R./Myers, S. (2000):** Principles of Corporate Finance. 6. Aufl., Boston u.a.

**Hellenkamp, D. (2015):** Bankwirtschaft (Studienwissen Kompakt). Berlin u.a.

**Kirsch, J./Müllerschön, B. (2003):** Marketing kompakt. 5. Aufl., Sternenfels.

- **Mitschele, A. (2009):** Intelligente Methoden im Integrierten Risikomanagement. Karlsruhe.
- **Scharf, A./Schubert, B. (2009a):** Marketing. Einführung in Theorie und Praxis. 4. Aufl., Stuttgart.
- Bei Monografien erscheint keine Seitenzahl, da es nur einen Verfasser betrifft.

### Beispiele für Beiträge in Sammelwerken:

- **Mitschele, A. et al. (2007):** Heuristic Optimization of Reinsurance Programs and Implications for Reinsurance Buyers. In: Waldmann, K.-H./Stocker, U. (Hrsg.): Operations Research Proceedings. Heidelberg, S. 287-292.
- **Völker, J. (2000):** Optimale marktorientierte Banksteuerung mit risikoadjustierten Performancemaßen auf Basis des Value-at-Risk. In: Holst, J./Wilkens, M. (Hrsg.): Finanzielle Märkte und Banken. Innovative Entwicklungen am Beginn des 21. Jahrhunderts. Berlin, S. 227-256.
- **Wall, E./Berry, L. (2001):** Designing the Service Factory for Customers and Employees. In: Bruhn, M./Stauss, B. (Hrsg.): Dienstleistungsmanagement Jahrbuch 2001. Interaktionen im Dienstleistungsbereich. Wiesbaden, S. 521-531.

Beispiele für Aufsätze in Fachzeitschriften und Zeitungen mit Jahrgangs- bzw. Bandpagi-

nierung (findet meist in angelsächsischen Fachzeitschriften Verwendung):

- **Duffie, D. (1999):** Credit Swap Valuation. In: Financial Analysts Journal, Vol. 55, No. 1/1999, S. 73-87.
- **Hunziker, S. (2011):** Hedonische Modelle zur Schätzung von Mietpreisen für Büroflächen. In: ZfiFP, Nr. 18 vom 25. März 2011, S. 4-7.

Beispiel für Aufsätze in Fachzeitschriften und Zeitungen mit heftweiser Paginierung:

- **Hellenkamp, D. (2014):** Im eigenen und im Interesse der Kunden. In: Banken + Partner, Zeitschrift für Strategie und Management, Nr. 1/2014, S. 26.
- **Schwaiger, W. (2000):** Ausfallrisiko und Erfolg von Kredit-Portfolios. In: Österreichisches Bankarchiv, Nr. 5/2000, S. 377-391.

### <span id="page-21-0"></span>**4.4 Quellenverzeichnis - Verzeichnis der Internetquellen**

Im Textteil oder im Anhang zitierte Internet-Veröffentlichungen sind im Verzeichnis der Internetquellen aufzuführen. Dabei ist zu berücksichtigen, dass Quellen aus dem Internet zwar in der Regel sehr aktuell sind, jedoch oftmals dem Anspruch an wissenschaftliche Literatur nicht gerecht werden. Sie sind somit ausgesprochen sparsam zu verwenden und bedürfen einer besonders intensiven kritischen Reflexion (Quellennachweis auf einer CD-ROM o. dem USB-Stick; vgl. Kap. 3.5).

#### Beispiele:

- **Miers, D./Hutton, G. (2009):** The Strategic Challenges of Electronic Commerce, http://www.enix.co.uk/electron.htm (Stand: 16.05.2009).
- **O.V. (2015):** Vorteile freiwilliger Selbstkontrolle, http://www.zaw.de (Stand: 20.07.2015).
- **Springer Gabler Verlag (Hrsg.)(2010):** Gabler Wirtschaftslexikon. Stichwort: Facility Management, [http://wirtschaftslexikon.gabler.de/Archiv/127658/facility](http://wirtschaftslexikon.gabler.de/Archiv/127658/facility-management-v3.html)[management-v3.html](http://wirtschaftslexikon.gabler.de/Archiv/127658/facility-management-v3.html) (Stand: 23.01.2015).

### <span id="page-21-1"></span>**4.5 Quellenverzeichnis - Verzeichnis der Gerichtsentscheidungen**

Im Gegensatz zu reinen Gesetzestexten sind Kommentare zu Gesetzen, Gerichtsentscheidungen sowie Verwaltungsanweisungen in das Literaturverzeichnis bzw. in gesonderte Verzeichnisse aufzunehmen.

Gesetzes-Kommentare werden dabei sinngemäß wie selbstständige Bücher und Schriften zitiert und im Literaturverzeichnis aufgeführt.

Gerichtsentscheidungen und Verwaltungsanweisungen sind in einem gesonderten Verzeichnis (Verzeichnis der Gerichtsentscheidungen bzw. Verzeichnis der Verwaltungsanweisungen) anzugeben. Dabei sind dieselben Angaben zu machen wie bei der Zitation im Textteil in Form des speziellen Vollbelegs.

#### Beispiel für Gerichtsentscheidungen:

**BFH-Urteil** vom 17.10.2001, VII R 34/86, BStBl 2001 II, S. 123.

### Beispiel für Verwaltungsanweisungen:

**Bundesminister der Finanzen:** Schreiben vom 11.07.1974, IV C l – S 1340-32/74, BStBl 1974 I, S. 442-492.

### Beispiel für Gesetzesentwürfe/sonstige Drucksachen des Bundestags:

**BT-Drs. 17/5451:** Drucksache des Deutschen Bundestages 17/5451 vom 12. April 2011: Entwurf eines Gesetzes zur Regelung der Präimplantationsdiagnostik (Präimplantationsdiagnostikgesetz - PräimpG).

### <span id="page-22-0"></span>**4.6 Quellenverzeichnis - Verzeichnis der sonstigen Quellen**

Zu den sonstigen Quellen zählen Dokumente wie

- firmeninterne Publikationen
- Geschäftsberichte, Kataloge
- Forschungsberichte.

Sonstige Quellen sind in das Literaturverzeichnis aufzunehmen. Die o.g. Angaben gelten sinngemäß.

Eigene Vorlesungsunterlagen oder Skripte von Dozenten gelten für wissenschaftliche Arbeiten nicht als zitierfähig und fallen somit nicht unter die sonstigen Quellen.

Sonstige Quellen, die für die Öffentlichkeit nicht zugänglich sind, gehören in den Anhang, damit die Nachvollziehbarkeit gewährleistet ist (zählen nicht zu mindestens vorhandenen 20 bzw. 40 Quellen).

### Beispiele:

- **O.V. (2002):** Siemens Erfolgsbilanz. In: Siemens-Berater-Brief, Januar/2002, München, S. 6.
- **Scharf, A./Schubert, B./Volkmer, H.-P. (1996):** Conjointanalyse und Multimedia. Überprüfung von Produktkonzepten für neue Nahrungs- und Genussmittel mittels multimedialer adaptiver Conjointanalyse. Beiträge zur Marketingwissenschaft, Arbeitspapier Nr. 3, Institut für Marketing und Handel, Georg-August-Universität Göttingen.

### <span id="page-23-0"></span>**4.7 Quellenverzeichnis - Gesprächsverzeichnis**

Für Gespräche mit Fachexperten (z.B. Wissenschaftler, einschlägig qualifizierte Praktiker) ist ein gesondertes Verzeichnis (Gesprächsverzeichnis) anzulegen. Dieses bildet den Abschluss der Quellenverzeichnisse.

Anzugeben sind der Name, die Funktion und das Unternehmen (mit Angabe der Rechtsform und des Sitzes) des Gesprächspartners sowie der Tag und bei persönlichen Gesprächen der Ort des Zusammentreffens. Weiterhin ist anzugeben, ob es sich um ein persönliches oder telefonisches Gespräch gehandelt hat.

Als Nachweis ist für jeden Experten, der im Gesprächsverzeichnis aufgeführt wird, ein Gesprächsprotokoll mit **maximal zwei Seiten** zu erstellen, das dem Anhang beigefügt wird. Um den Experten zitierfähig zu machen, sollte dieser das Protokoll im Original unterzeichnen, zulässig ist aber auch, das Protokoll der Arbeit digital anzufügen und dann zusätzlich das Original mit der originalen Unterschrift der Arbeit lose beizulegen.

### Beispiele:

- **Meixner, B. (2003):** Bereichsleiter Marketing International, H. Bahlsens Keksfabrik KG, Hannover, persönliches Gespräch am 20. August 2003 in Stuttgart.
- **Urrutia, M. (2003):** Leiterin Human Resources, ZARA Deutschland GmbH, Hamburg, telefonisches Gespräch am 21. August 2003.

#### <span id="page-24-0"></span>**Literaturverzeichnis**

- **Alberth, M. (1998):** Kurze Gedanken zum wissenschaftlichen Zitieren des Internets. In: Zeitschrift für Betriebswirtschaft, Nr. 12/1998, S. 1367-1374.
- **Bänsch, A. (2003):** Wissenschaftliches Arbeiten. Seminar- und Diplomarbeiten. 8. Aufl., München u.a.
- **Brauner, D./Vollmer, H. (2008):** Erfolgreiches wissenschaftliches Arbeiten. 3. überarb. u. erw. Aufl., Sternenfels.
- **Kraemer, W. (2009):** Wie schreibe ich eine Seminar- oder Examensarbeit. 3., überarb. u. akt. Aufl., Frankfurt u.a.
- **Paetzel, U. (2001):** Wissenschaftliches Arbeiten. Berlin.
- **Stickel-Wolf, C./Wolf, J. (2013):** Wissenschaftliches Arbeiten und Lerntechniken. 7., akt. u. überarb. Aufl., Wiesbaden.
- **Theisen, M. (2011):** Wissenschaftliches Arbeiten. Technik Methodik Form. 15. Aufl., München.

# <span id="page-25-0"></span>**Anhang**

### **Anlagenverzeichnis**

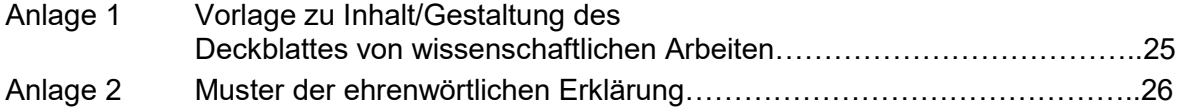

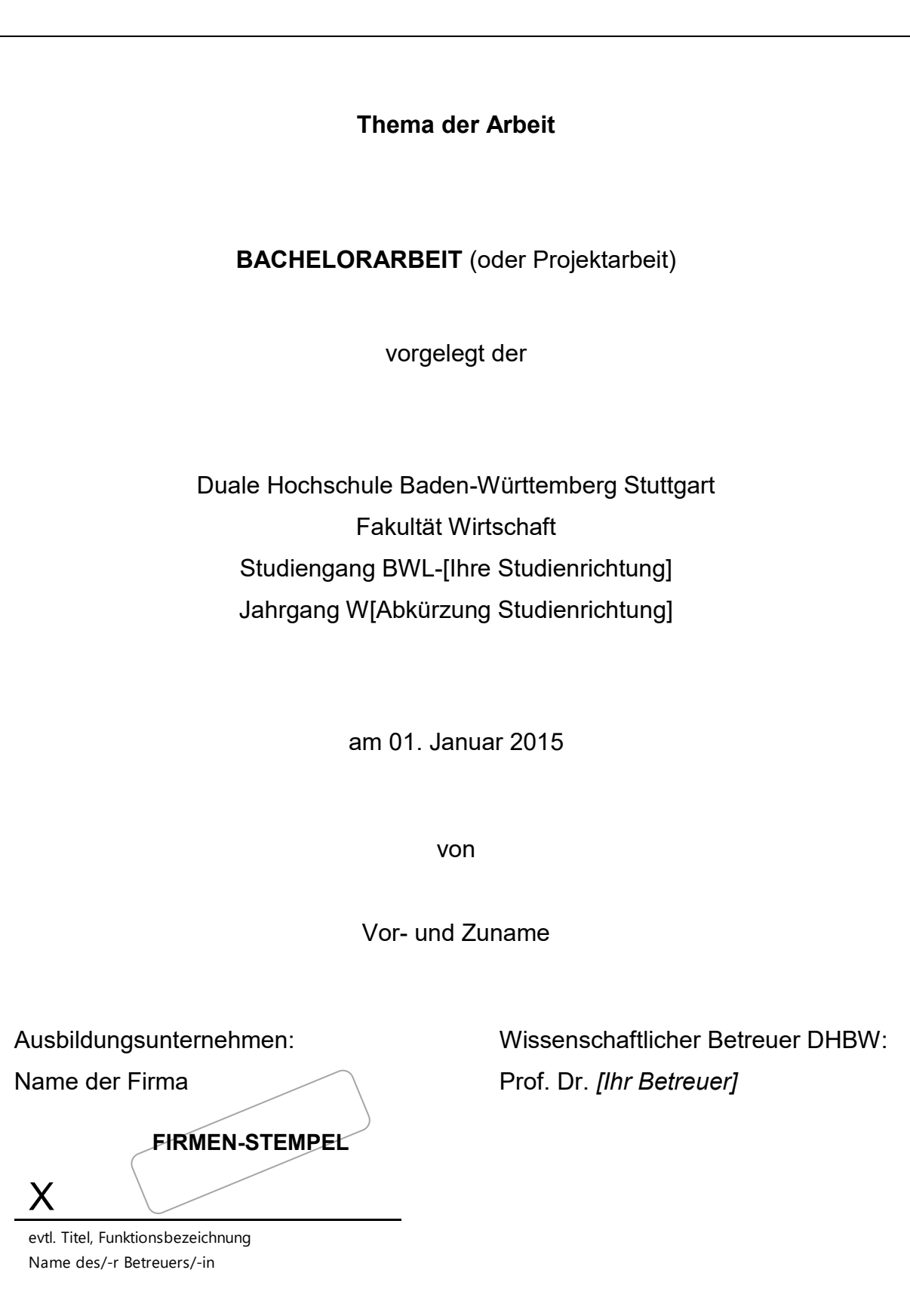

Anlage 1: Vorlage zu Inhalt/Gestaltung des Deckblattes von wissenschaftlichen Arbeiten. 1

<sup>1</sup> Eigene Darstellung nach Vorgaben DHBW.

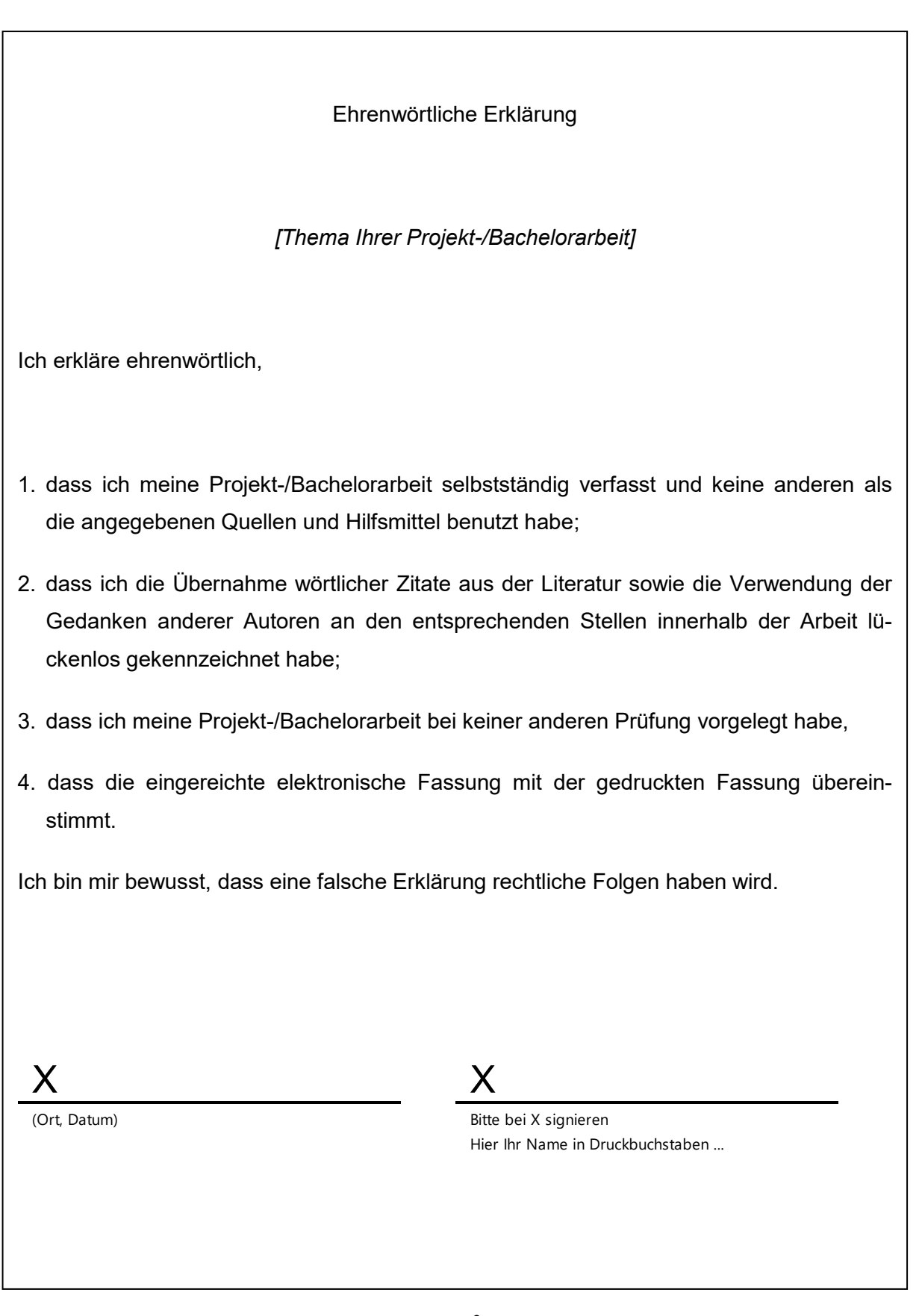

Anlage 2: Muster der ehrenwörtlichen Erklärung.<sup>2</sup>

 $\overline{a}$ 

 $^2$  Eigene Darstellung nach: § 5 Abs.2 StuPrO DHBW Wirtschaft vom 18.05.09. und gem. § 5 Abs.2 StuPrO DHBW Wirtschaft vom 22.11.2011.